# Der Geschäftsbrief

Als Geschäftsbrief bezeichnet man jedes Dokument (Angebot, Werbebrief, Bestellung, Rechnung usw.), welches von Geschäftsleuten geschrieben wird. Seine Form ist in der DIN 5008 festgelegt. Viele Bestandteile des Geschäftsbriefs kennst du bereits vom Privatbrief.

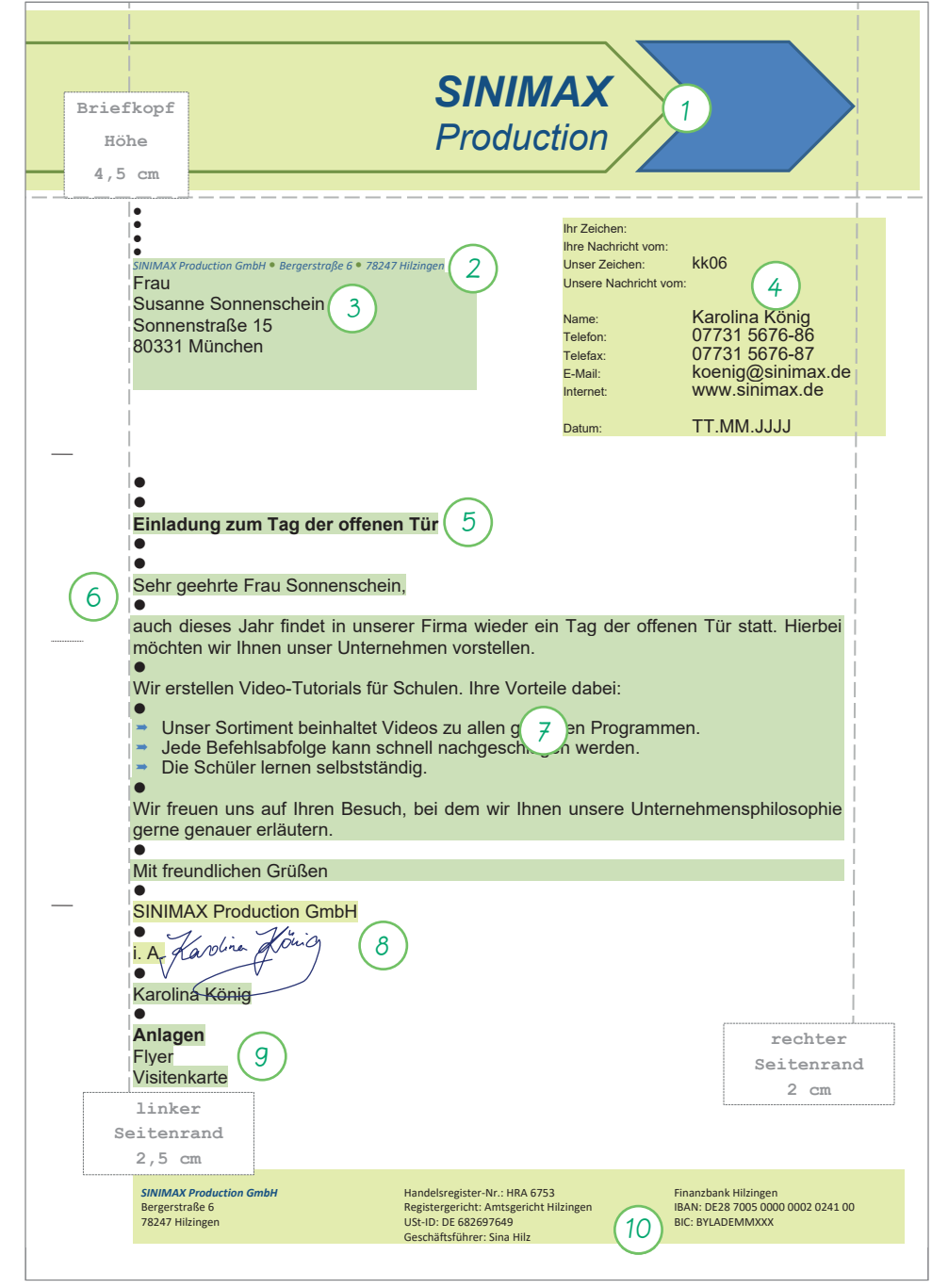

**1** Aufbau eines Geschäftsbriefes

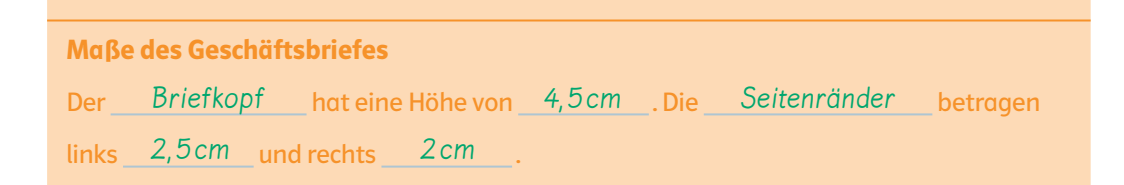

Ó Vorlage Geschäftsbriefvorlage nach DIN 5008:2020 b6mp6s

Ein Geschäftsbrief besteht aus festen Bestandteilen, für welche verbindliche Regeln gelten.

#### **<sup>2</sup>** Bestandteile des Geschäftsbriefes

 $\mathbb G$  Interaktive Übung Bestandteile des Geschäftsbriefes (zu Aufgabe 2) b6mp6s

#### **3** Empfänger

Er steht im Anschriftfeld, welches in der 6. Zeile beginnt.

Sie steht nach zwei Leerzeilen unter dem Betreff und endet mit einem Komma.

Anrede

**6**

**8**

Er besteht aus der Grußformel, dem Firmennamen und der Unterschrift

**Briefschluss** 

Der Name des Unterzeichnenden wird maschinenschriftlich

wiederholt.

#### **4** Infoblock

Er steht rechts und enthält Geschäftszeichen, Daten vorausgegangener Briefe, den Ansprechpartner, seine Kontaktdaten und das Datum.

#### **7 Brieftext**

Er beginnt mit einer Leerzeile nach der Anrede. Er ist in Absätze gegliedert und wird in einer gut lesbaren Schriftart geschrieben. Als Orientierung dient eine Schriftgröße von 12pt, jedoch nicht kleiner als 10pt.

#### **10** Geschäftsangaben

Sie führen Kommunikationsangaben, Bankverbindung(en), Geschäftssitz und Handelsregister-eintragung auf.

### Briefkopf

**1**

Er besteht aus Name und Logo der Firma. Meist hat die Firma ein Briefpapier/einen Vordruck mit dem Briefkopf.

### Betreff

Er steht nach zwei Leerzeilen unter dem Anschriftfeld. Er kann fett und/oder farbig hervorgehoben werden.

### **2** Rücksendeangabe

Sie steht in 8 pt. in der Zusatz- und Vermerkzone in der obersten Zeile. Die Beschriftung schiebt sich nach oben, wenn Postvermerke aufgeführt werden. Durch das Umschlagfenster ist sie zu sehen..

Ó Interaktive Übung Privatbrief oder Geschäftsbrief? b6mp6s

#### Anlagenvermerk

**9**

 Er steht mit einer Leerzeile Abstand nach der maschinenschriftlichen Angabe des Unterzeichners und enthält keinen Doppelpunkt. Er wird genauso formatiert wie der Betreff. Einzahl bei einer Anlage, Mehrzahl bei mehreren Anlagen. Darunter werden die enthaltenen Anlagen aufgelistet. Sind keine Anlagen vorhanden, entfällt der Anlagenvermerk.

#### Aufgaben

0 1  $28$ 

Markiere im Geschäftsbrief [1] → S. 34 alle Bestandteile, die du bereits aus dem Privatbrief kennst, in grüner Farbe und alle neuen Bestandteile in gelber Farbe.

**● 2** Bestandteile benennen und zuordnen Findet die Bezeichnungen zu den Bestandteilen des Geschäftsbriefes und tragt sie ein [2].  $98$ 

- **b**) Tragt gemeinsam die Nummern der Bestandteile [2] in die Kreise im Geschäftsbrief ein [1].
- **8 B** Privatbrief oder Geschäftsbrief? Entscheide.

Bildet Zweierteams, die Fragen zu den Briefbestandteilen formulieren. Beantwortet gegenseitig eure Fragen.  $\blacksquare$  $88$ 

# Erweitertes Anschriftfeld

Im Anschriftfeld wird die Empfängeradresse gegliedert. Außer der Adresse gibt es Rücksendeangaben, Postvermerke, Empfängerbezeichnungen wie Beruf oder akademischen Grad und Firmennamen sowie die Abteilungen in einem Unternehmen.

#### **1**

Raumausstattung Wohnklima GmBH Postfach 59812 93047 Regensburg

**2**

Absender: Nussi KG, Am Berg 2, 91154 Roth Expressbrief an die Bäckerei Aufgebrezelt, Backstube, an Barbara Rhabarber, im Ährenweg 66, 95448 Bayreuth

**3**

Absender: Joy OHG, Ohmstr. 8, 86947 Weil Einschreiben an den Prof. Dr. Georg Glücksklee, Hufeisenstraße 77, 97421 Schweinfurt

2

4

**4**

Absender: Wood AG, Holzweg 7, 93199 Zell Infobrief an die Firma Zimmerei Zacherl an den Zimmerermeister Franz Zacherl mit dem Postvermerk "nicht nachsenden!" in die Zürnstr. 17, 97074 Würzburg

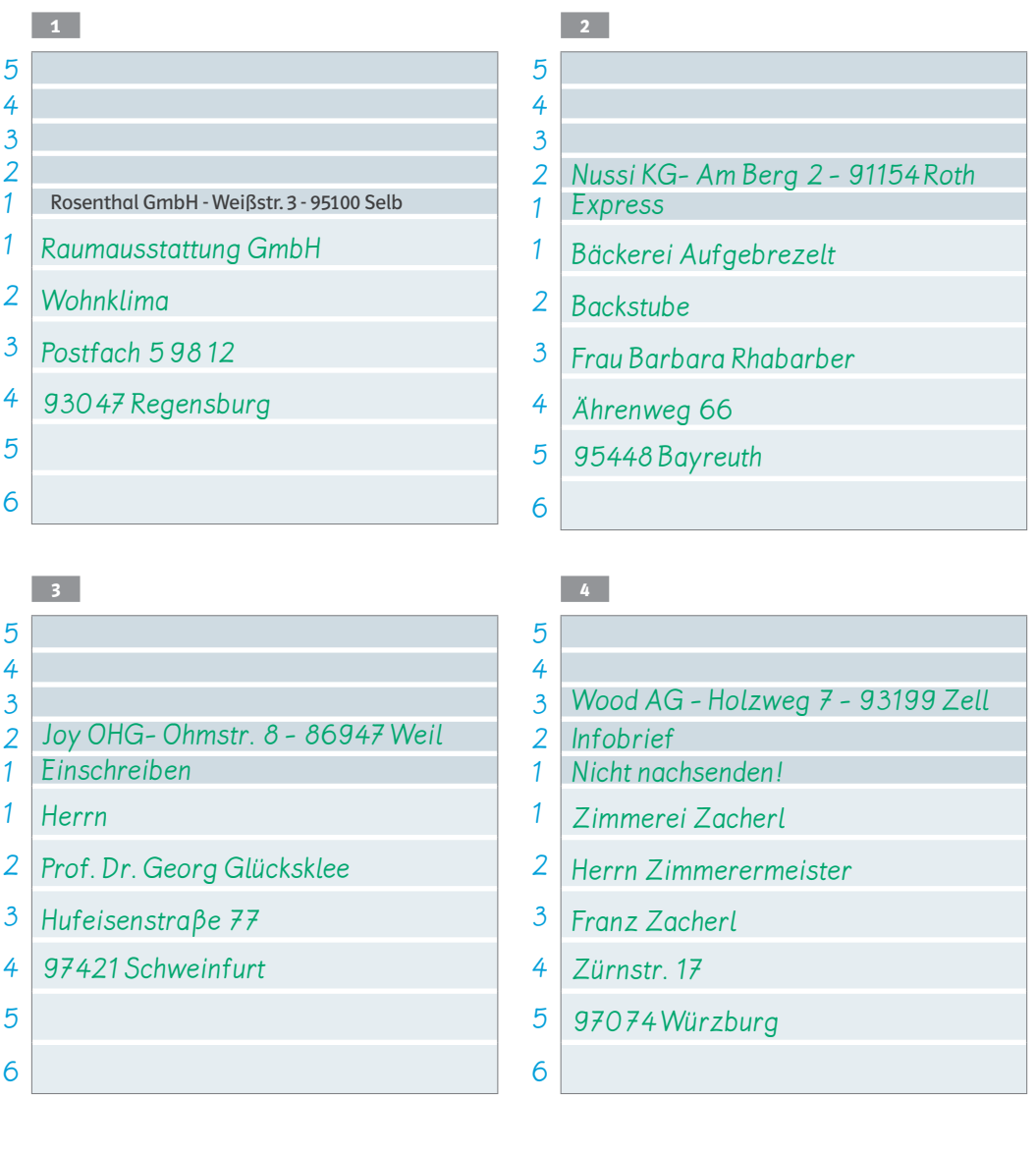

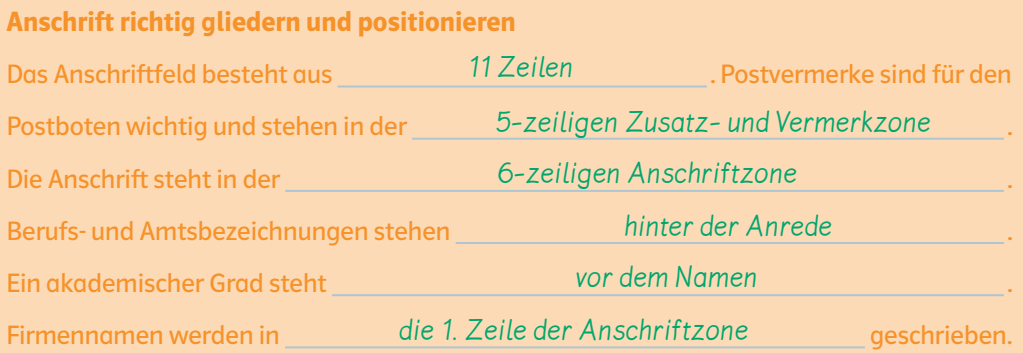

#### Adressen richtig schreiben

 $\overline{\mathbb{G}}$  Erklärfilm Anschriftfeld b6mp6s

Mögliche Rücksendeangaben:

Friseursalon Haarscharf, Messerschmittring 12, 85540 Haar

Hochzeitsplanung Kraus, Ringstr. 8, 91456 Ehe

Metzgerei Schmidt, Zum Milchesel 30, 91487 Ochsenschenkel

Blumenhandwerk, Tulpenweg 40, 63831 Wiesen

Reisebüro Sonne, Meerweg 89, 97522 Sand

St. Raphael, Gabersee 20, 83512 Wasserburg

Maria Ewig, Friedensstr. 99, 92540 Altendorf

Dr. Samuel Scherz, Lustiges Eck 77, 87760 Lachen

Eva Vogel, Hundestr.17, 87719 Katzenhirn

Christoph Kolumbus, Schiffsstr. 53, 83236 Übersee

Giuseppe Vino, Weingartengasse 68, 94577 Winzer

Johannes Gutenberg, Bibelweg 7, 91592 Buch **5** Es geht ein Einschreiben an Frau Lea Lang. Diese wohnt in Lindau (PLZ 88131) in der Ludwig-Kick-Straße 88.

**7** Frau Elenora Engel, Dipl.-Ing., erhält eine Rechnung nach Hause. Sie wohnt in Erlangen (Postleitzahl 91052) in der Eisbachstraße 10 b.

**9** Die Eheleute Marie und Max Harmonie erhalten eine Büchersendung in ihren Briefkasten Herz-lesu-Weg 17 in 91074 Herzogenaurach.

**11** Das Landgericht München erhält eine Eilzustellung. Diese geht an die Rechtsberatungsstelle zu Herrn Martin Mörchen. Das Büro befindet sich im Mirabellengarten 12 in 92637 München.

**13** Die Bank Geldberg erhält einen Brief für Gustav Gold. Die Filiale befindet sich in der Spardorfer Straße 22 in 82467 Garmisch-Partenkirchen.

**15** Die Schäfer GmbH in 91126 Schwabach erhält eine Büchersendung mit dem Vermerk "Wenn unzustellbar, bitte mit neuer Anschrift zurück". Diese Sendung ist für Herrn Stefan Schlau, der ist im Gebäude 3 A in der Abteilung 3 RT/II tätig. Das Postfach der Firma ist 1234.

**6** Zacharias Zauber, der in der Zeiler GmbH arbeitet, erhält einen Brief an das Firmenpostfach Postfach 9990 in 90513 Zirndorf.

**8** Die Rechtsanwältin Regina Rose erhält eine Warensendung zu ihrer Privatanschrift Ringelbacher Straße 12 in Roth (PLZ 91154).

**10** Prof. Dr. Franziska Freiheit erhält ein Schreiben, welches den Vermerk "Nicht nachsenden" enthält, an ihre Anschrift. Diese lautet Fröbelgasse 7 in 90762 Fürth.

**12** Dr. Katharina Gräfin von Karlsburg erhält ein Einschreiben mit Rückschein. Sie wohnt in der historischen Altstadt von Kitzingen (97318) Am Kiliansbrunnen 35.

**14** Andreas Ameier, der in der Albrecht& Sohn GmbH arbeitet, erhält einen persönlichen Brief an seine Firma Am Aachener Hof 14 in 86150 Augsburg.

**16** Deine Rektorin/dein Rektor erhält einen persönlichen Brief an die Schule. Verwende die Anschrift deiner Schule.

#### Aufgaben

 $AB$ 

O 1 Wiederhole mithilfe des Ó Erklärfilms die normgerechte Schreibweise des Anschriftfelds.

 $\bigcirc$  | 2 | Tragt den Inhalt der Notizzettel  $\left[1\right]$  -  $\left[4\right]$ in die Anschriftfelder  $\rightarrow$  S. 36 ein.

- **8** Die Adressen [5] [16] richtig schreiben a) Markiere alle Bestandteile eines erweiterten Anschriftfeldes.
	- **b)** Erstelle eine Adressvorlage in Tabellenform.
	- c) Trage die Adressen ein. Wähle eine Rücksendeangabe aus den Vorschlägen in der Randspalte oder erfinde selbst eine.

## Der Infoblock

Der Infoblock (Informationsblock) führt vielfältige Angaben in übersichtlicher Form rechts neben dem Anschriftfeld auf. So ist z.B. auf einen Blick sofort der Ansprechpartner mit seiner Telefonnummer zu sehen.

Der Infoblock enthält Leitwörter , Bezugszeichen , Kommunikationsmöglichkeiten und das Datum :

#### *SINIMAX Production GmbH* Handelsregister‐Nr.: HRA 6753 Finanzbank Hilzingen Bergerstraße 6 Registergericht: Amtsgericht Hilzingen IBAN: DE28 7005 0000 0002 0241 00 78247 Hilzingen USt‐ID: DE 682697649 BIC: BYLADEMMXXX Geschäftsführer: Sina Hilz *SINIMAX Production*  ٠ ٠ **Einladung zum Tag der offenen Tür**  ٠ ٠ Sehr geehrte Frau Sonnenschein, ٠ auch dieses Jahr findet in unserer Firma wieder ein Tag der offenen Tür statt. Hierbei möchten wir Ihnen unser Unternehmen vorstellen. ٠ Wir erstellen Video-Tutorials für Schulen. Ihre Vorteile dabei: ٠ Unser Sortiment beinhaltet Videos zu allen gängigen Programmen. Jede Befehlsabfolge kann schnell nachgeschlagen werden. Die Schüler lernen selbstständig. ٠ Wir freuen uns auf Ihren Besuch, bei dem wir Ihnen unsere Unternehmensphilosophie gerne genauer erläutern. ٠ Mit freundlichen Grüßen ٠ SINIMAX Production GmbH ٠ i. A. ٠ Kalifolina König ٠ **Anlagen**  Flyer Visitenkarte Ihr Zeichen: Unser Zeichen: kk06 Unsere Nachricht vom: Name: Karolina König Telefon: 07731 5676-86 Telefax: 07731 5676-87<br>| E-Mail: koenig@sinimax.de<br>| Hawail: www.sinimax.de Datum: TT.MM.JJJJ *SINIMAX Production GmbH Bergerstraße 6 78247 Hilzingen* Frau Susanne Sonnenschein Sonnenstraße 15 80331 München Ihre Zeichen: Ihre Nachricht vom: Unsere Zeichen: Unsere Nachricht vom: Name: Telefon: Telefax: E-Mail: Internet: Datum: kk06 Karolina König 07731 5676-86 07731 5676-87 koenig@sinimax.de www.sinimax.de TT.MM.JJJJ

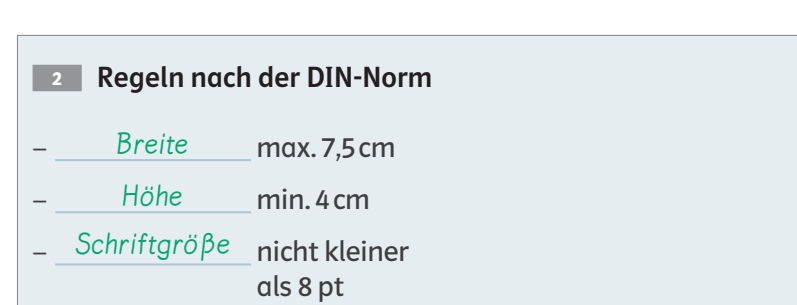

- wie im gesamten Geschäftsbrief **Schriftart**
- werden sinnvoll gruppiert. Leitwörter

**<sup>1</sup>** Geschäftsbrief mit Infoblock

– dürfen weggelassen oder ergänzt werden, z.B. Abteilung. Leitwörter

Ó Interaktive Übung Infoblock b6mp6s

#### **Informationsblock**

Der Informationsblock zeigt die wichtigsten Angaben zur Kommunikation übersichtlich rechts neben dem Anschriftfeld

#### Aufgaben

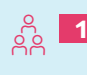

Habt ihr bereits Briefe mit einem Infoblock erhalten? Von wem?

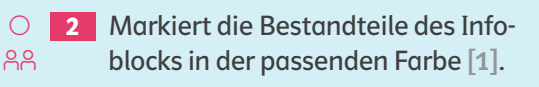

 $\Theta$  3 Trage die Begriffe ein [2].

.

**4 Fülle den 
Burger Infoblock** nach den Regeln [2] aus.

## Die Bezugszeichenzeile

Alternativ zum Infoblock kann eine Bezugszeichenzeile aufgeführt werden. Diese hat die gleiche Funktion, steht jedoch unter dem Anschriftfeld. Außerdem kann in einer<br>Bezugszeichenzeile weniger Information übersichtlich dargestellt werden Bezugszeichenzeile weniger Information übersichtlich dargestellt werden.

#### **<sup>1</sup>** Geschäftsbrief mit Bezugszeichenzeile

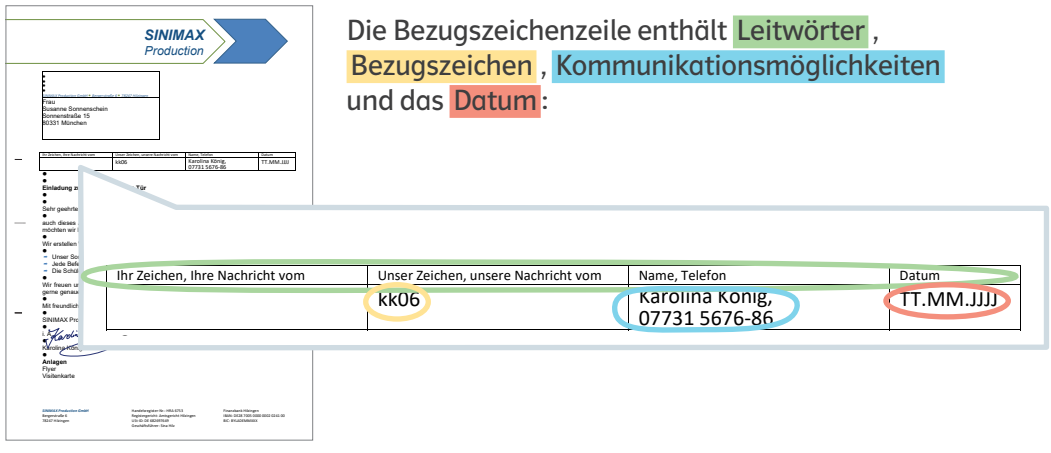

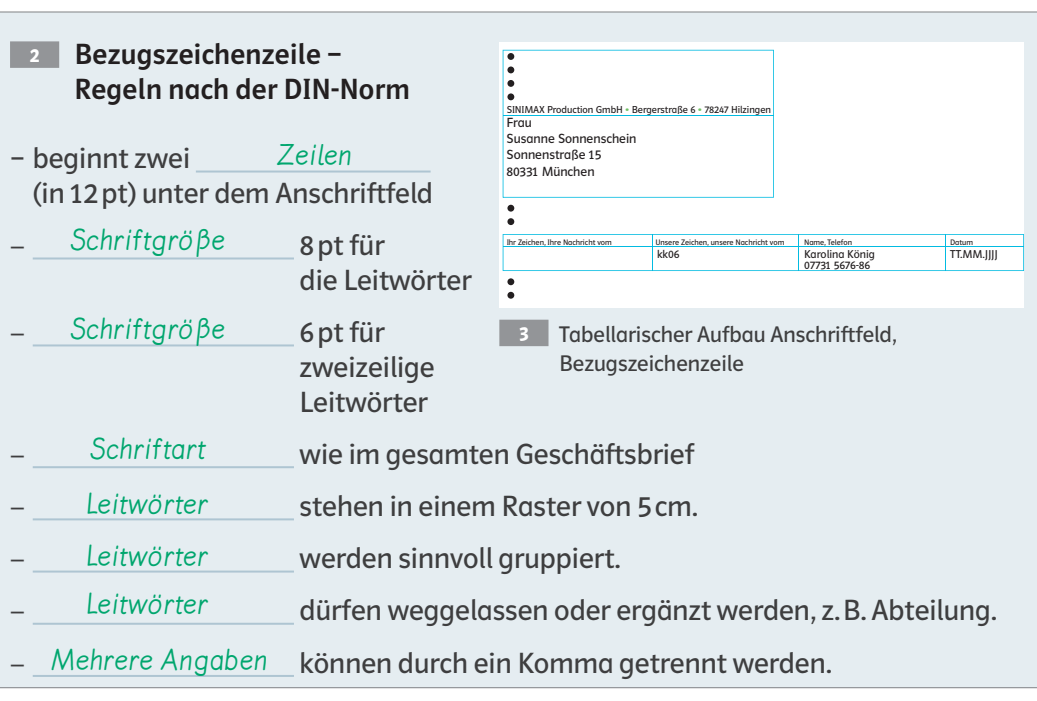

#### **Bezugszeichenzeile**

Die Bezugszeichenzeile zeigt die wichtigsten Angaben zur Kommunikation unterhalb vom Anschriftfeld

Geschäftsführer: Sina Hilz

#### Aufgaben

0 1  $AB$ 

Markiert die Bestandteile der Bezugszeichenzeile in der entsprechenden Farbe [1].

**2** Trage die Begriffe ein [2].

.

Verwende zur Speicherung einer Vorlage bei MS Office Word den Dateityp \*dotx, bei OpenOffice Writer den Dateityp \*ott.

Info

 $\bigoplus_{k=1}^{\infty}$  Lifehacks

ns92gw

# Vorlage Geschäftsbrief

In einem Büro werden viele Briefe geschrieben. Um Zeit und Arbeit zu sparen, steht hierfür eine Vorlagendatei wie ein "digitales Briefpapier" zur Verfügung.

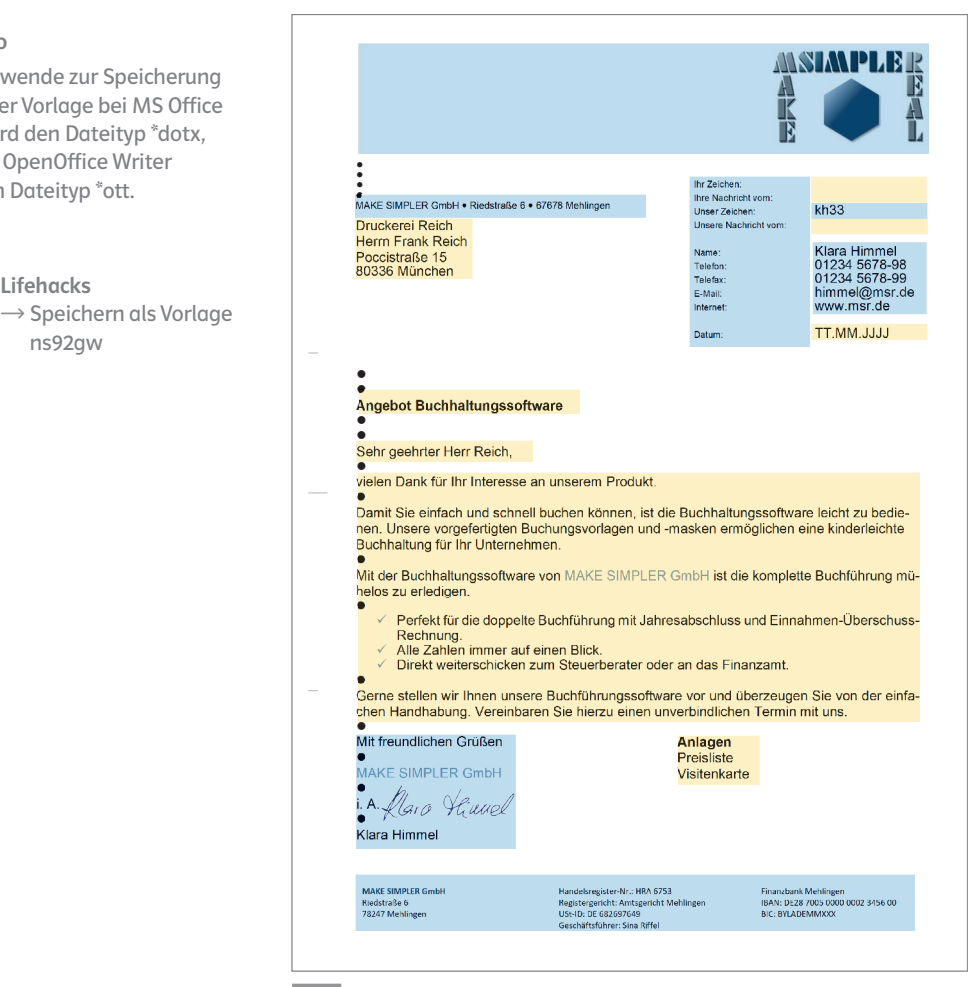

**1** Geschäftsbrief

#### **C** Methode Internetrecherche ns92gw

**Briefvorlage richtig nutzen** In der Briefvorlage werden die gleichbleibenden Informationen gespeichert und Leerfelder für die veränderlichen Informationen angelegt.

### Aufgaben

 $88$ 

- O 1 Markiert im Brief gleichbleibende Informationen blau und veränderliche Informationen orange.
- $\bigcirc$  2 Erstelle eine Vorlagendatei und speichere diese deinem Programm entsprechend.
- **8** Vorlagen richtig nutzen AA a) Nennt den Vorteil einer Vorlage.

**b**) Offnet eure Vorlagen mehrmals und beschreibt, was passiert.

.

M 4 Recherchiere im Internet zur Lochund Falzmarke und füge diese deiner Vorlage hinzu. **G** Methode Internetrecherche

#### 4. Seriendruckfeld einfügen

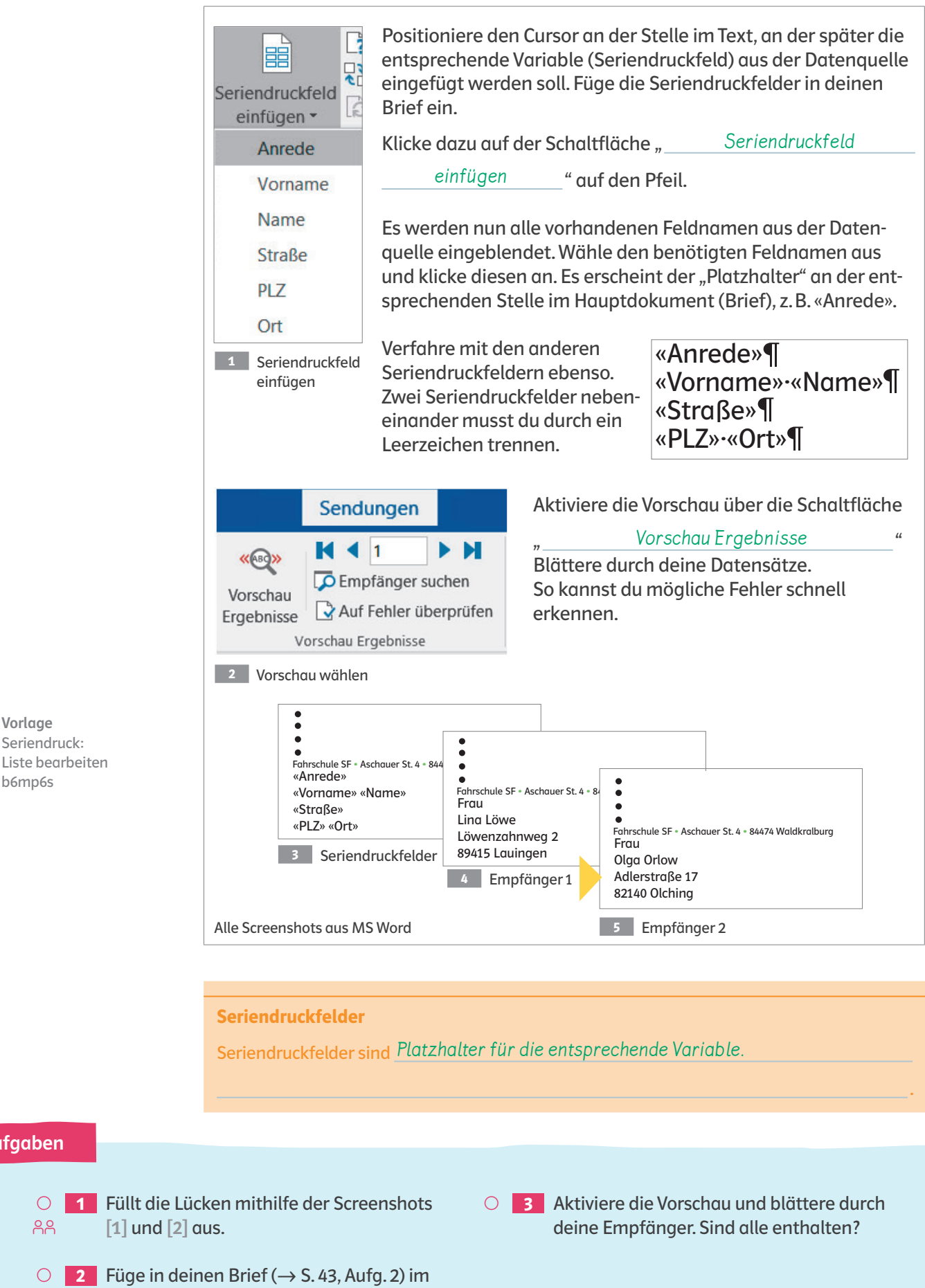

Aufgaben

Ó Vorlage Seriendruck:

b6mp6s

 $\bigcirc$  $28$ 

Anschriftfeld die Seriendruckfelder ein.